1. (1 PUNTO) Atopa os coeficientes do polinomio de orde 3 que axusta os puntos con coordenadas  $\mathbf{x}=(0.1, 0.5, 2, 3.4)$   $\mathbf{y}=(-1.5, 2, 5.3, 0.7).$ 

from numpy import ∗ polyfit ([0.1 ,0.5 ,2 ,3.4] ,[−1.5 ,2 ,5.3 ,0.7] ,3)

- 2. (1 PUNTO) Calcula a integral definida  $\overline{0}$  $\sin x$  $\frac{\sin x}{1 + \cos^2 x} dx$ from sympy import ∗  $x=$ symbols $(y x')$  $integrate(sin(x)/(1+cos(x)***2)$ , $(x,0,pi))$ . evalf()
- 3. (8 PUNTOS) Escribe unha función chamada sumaSerie(), cos argumentos axeitados, que aproxime a suma da serie:

$$
\sum_{n=1}^{\infty} \frac{3n}{n^p + 6} \tag{1}
$$

Inclúe só os sumandos superiores a 10<sup>-2</sup> e gardaos nun vector y. Escribe un programa que chame á función sumaSerie() con  $p = 3$ , visualice na pantalla a suma de serie e represente gráficamente o valor de cada sumando (almacenado no vector y), poñendo en vermello os puntos superiores á media e en verde os inferiores. Se  $m$  é o número de sumandos incluidos na serie, constrúe unha matriz  $a$ de orde m cos seguintes valores:

$$
a_{ij} = \begin{cases} 100y_iy_j & i < j \\ \frac{1}{y_i} & i > j \\ y_i & i = j \end{cases}
$$

Finalmente, o programa pide ó usuario o nome dun arquivo e garda nel a matriz a, con dúas cifras decimais e un ancho de campo de 10 caracteres e unha fila en cada liña. NOTA: o número de sumandos é  $n = 17$ .

```
from numpy import *
from matplotlib.pyplot import *
def sumaSerie(p):
  y = []; n=1; suma=0
  sumando =3.0/6while sumando > 1e-2:
      y.append (sumando )
      suma = suma + sumando
      n=n+1sumando = 3.0 * n/(n * p + 6)return [suma , y]
# c h a m a d a a f u n c i o n
[s, y]=sumaSerie(3)
print 'Suma da serie: ', s
m=len(y)yy=array(y)
my=mean(y)t =where(yy > my)[0]
plot(t, yy[t], 'r*)hold(True)
t=where(yy \leq my)[0]
plot(t, yy[t], 'g∗ ')
```

```
show(False)
a = zeros([m, m])for i in range(m):<br>
for j in range(m):<br>
if i < j:<br>
a[i,j]=100*y[i]*y[j]
       elif i > j:
           a[i, j]=1.0/y[i]else:
a[i,j]=y[i]<br>nome=raw_input('Introduce nome arquivo: ')<br>savetxt(nome, a, '%10.2f')
```
1. (1 PUNTO) Escribe o comando que interpola linearmente os puntos {(−1, 2),(0, 4),(1, 5),(2, 3),(3, −1)} con  $x \in [-1, 3]$  e representa gráficamente os puntos anteriores en cor vermella e os puntos interpolados cunha liña azul.

```
x=[-1,0,1,2,3]; y=[2,4,5,3,-1]; x2 = \text{arge}(\min(x),\max(x),0.1)y2 = interp(x2, x, y)
plot(x,y,'ro',x2 ,y2 ,'b')
```
2. (1 PUNTO) Escribe un comando que resolva a ecuación  $x^2 + e^x = 0$ .

```
from sympy import *
x =symbols(y x')solve(x**2+exp(x),x)
```
s= 26

3. (8 PUNTOS) Escribe un programa que lea números por teclado ata que o usuario introduza un n´umero entre 3 e 6 (ambos incluidos), que debe ser convertido a enteiro. O programa debe crear unha matriz a cadrada de orde n con valores  $a_{ij} = 1 + i^2 + j$ , con  $i, j = 0, ..., n - 1$ . Logo, o programa debe chamar á función  $\texttt{calculate}(\dots)$ , que debe ter os argumentos axeitados e retornar a suma s dos elementos por riba da diagonal (que non se debe incluir), un vector x cos elementos impares da matriz e un vector  $y$  de dimensión  $n$  onde:

$$
y_i = \begin{cases} 3 & \text{se } \sum_{j=0}^{n-1} a_{ij} \leq \sum_{j=0}^{n-1} a_{ji} \\ 4 & \text{se } \sum_{j=0}^{n-1} a_{ij} > \sum_{j=0}^{n-1} a_{ji} \end{cases}
$$

Finalmente, o programa almacena no arquivo control.dat a suma s, o vector x e y (cada un nunha única liña) e a matriz a (unha fila en cada liña do arquivo). **NOTA**: para  $n = 4$ , o arquivo control.dat debe ter o seguinte contido:

```
x=1 3 3 5 5 7 11 13
y=3 3 3 4
a=
1 2 3 4
2 3 4 5
5 6 7 8
10 11 12 13
# ! / u s r / b i n / p y t h o n
#−∗− c o d i n g : u t f −8 −∗−
from numpy import ∗
n=0while n < 3 or n > 6:
  n=int( raw input ('Introduce numero : '))
a = zeros([n,n], dt ype='float');
for i in range(n):
  for j in range(n):
     a[i,j]=1+i**2+jdef calcula(a):
```

```
s=sum(a-tril(a))b=ravel(a) \# b=a. fl a t t e n ()
  x=b[b\%2=-1] # x=b/where(b\%2)/01at=a.T
  n=a.shape [0]y=zeros(n)
  for i in range(n):
    if sum(a[i]) \leq sum(at[i]):
      y[i]=3else:
      y[i]=4return [s,x, y]
[s, x, y] = calcula(a)try:
    f=open('control .dat ','w')
    f.write('s= %i\nx=' % s)
    for i in range(n):
        f.write(' %d ' % x[i])
    f.write('\nmid ny=')for i in range(n):
        f.write('%d ' % y[i])
    f.write('\na=\n')
    for i in range(n):
        for j in range(n):
             f.write(' %d ' % a[i][j])
         f.write('\n\backslash n')
    f.close ()
except IOError :
    print 'error abrindo control .dat '
```
1. (1 PUNTO) Escribe os comandos necesarios para axustar os puntos { (0,0),(-5,2),(1,-3),(7,4),(8,-  $1$ ,(-7,-8),(2,6),(-3,-5) } a un polinomio de orde 7, representando os puntos con círculos de cor azul e o polinomio cunha li˜na de cor vermella.

 $x=[0,-5,1,7,8,-7,2,-3]; y=[0,2,-3,4,-1,8,6,-5]; p=polyfit(x,y,7)$  $x2 = \text{arange}(\min(x), \max(x), 0.1); y2 = \text{polyval}(p, x2)$  $plot(x, y, 'ob', x2, y2, 'r')$ 

2. (1 PUNTO) Escribe os comandos necesarios para calcular a suma da serie  $\sum_{n=1}^{\infty}$  $n=1$  $n + 2$  $\sqrt{(2n+1)(n+1)n^2}$ como número real en punto flotante.

from sympy import ∗ n=symbols ('n')  $Sum((n+2)/(2*n+1)/(n+1)/n**2, (n,1,oo))$ . evalf()

Escribe un programa que crear unha lista x de lonxitude  $n = 5$  con valores  $x_i = i^2 + i - 2$  para  $i = 0, \ldots, n - 1$ . O programa debe chamar á función suma $(\ldots)$  cos argumentos axeitados, que debe sumar iterativamente (comenzando en  $x_0$ ) os elementos do vector x mentres o resultado da suma sexa menor que 100 (cando se chegue a  $x_{n-1}$ , debe volverse a  $x_0$ ). A función debe retornar a devandita suma  $s$  e o número  $m$  de elementos sumados. Entón, o programa debe crear a matriz **a**, cadrada de orde *n*, con valores  $a_{ij} = x_i^2 + x_j$  para  $i, j = 0, ..., n-1$ . Finalmente, no arquivo control.dat almacenar na liña i o par de números  $x_i$ ,  $a_{ii}$ , con  $i = 0, ..., n - 1$ . NOTA: debes acadar o seguinte arquivo control.dat:

```
n=5x=zeros(n)
for i in range(n):
  x[i] = i * * 2 + i - 2def calcula(x):
     n = len(x); s = 0; i = 0; m = 0while s < 100:
          s = s + x[i]; i = i + 1; m = m + 1if i == n:i=0return [s,m]
[s, m] =calcula(x)a = zeros ( [n,n])for i in range(n):
  for j in range(n):
     a[i,j] = x[i] ∗ ∗2 + x[j]try:
     f=open('control .dat ','w')
     for i in range(n):
          f.write('%i %i\n' % (x[i], a[i, i]))
```
f.close() except IOError:<br>print 'erro escribindo control.dat' 1. (1 PUNTO) Escribe os comandos que dada unha matriz  $\mathbf{a} = \begin{bmatrix} 6, 2, 7, 4 \end{bmatrix}, [3, 8, 9, 1]$  de tipo real, cambien os elementos de a maiores que 5 pola súa metade.

```
from numpy import *
a=array([[6, 2, 7, 4], [3, 8, 9, 1]], 'float')where(a>5,a/2,a)
```
2. (1 PUNTO) Escribe os comandos necesarios para calcular  $\lim_{x\to 0} \left( \frac{1}{\sin^2 x} \right)$  $\frac{1}{\sin^2 x} - \frac{1}{x^2}$  $\overline{x^2}$  e o polinomio de Taylor de orde 8 da función  $sin(cos x)$  en  $x = 0$ .

```
from sympy import *
x =symbols ('x')limit (1/sin(x) **2-1/x, x, 0)f=sin(cos(x))f.series(x,0,9).evalf()
```
- 3. (8 PUNTOS) Crea un arquivo de texto chamado matriz.dat co seguinte contido:
	- 1 2 3 4 5 6 7 8 9 8 7 6 5 4 3 2 3 4 5 1 3 6 5 1 2

Escribe un programa que lea dende o arquivo matriz.dat e almacene o contido na matriz a. Define unha función calcula $(\ldots)$ , cos seus argumentos axeitados, que retorne: 1) o vector x resultante de convertir a matriz a nun vector; 2) o vector t cos elementos de x que dan resto 3 cando se dividen por 4; e 3) unha matriz  $\bf{b}$  das mesmas dimensión de  $\bf{a}$  onde:

$$
b_{ij} = \begin{cases} \n\frac{a_{ij}a_{ji}}{a_{ij}} & a_{ij} < a_{ji} \\
\frac{a_{ij}}{a_{ji}} & a_{ij} > a_{ji} \\
a_{ij}^3 & a_{ij} = a_{ji}\n\end{cases}
$$

O programa ten que chamar a función  $calcula(...)$ . Finalmente, mentres a suma dos elementos do vector x sexa maior que 10, modifica o vector x dividindo cada elemento por 2. O programa debe mostrar o vector x resultante, o elementos que dan resto 3 e a matriz b na pantalla. NOTA: debes obter:

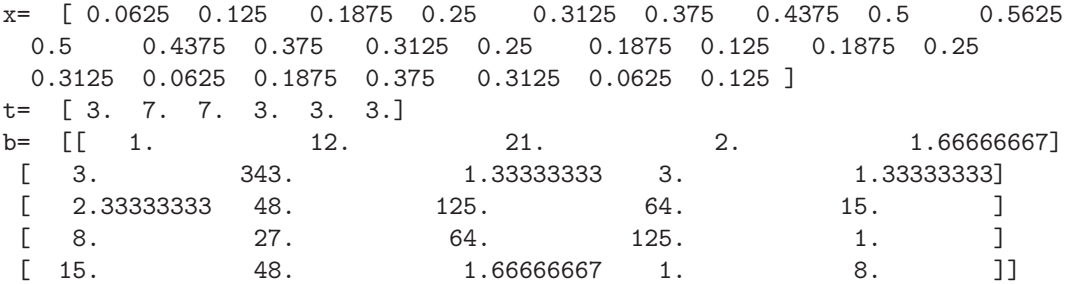

```
# ! / u s r / b i n / p y t h o n
#−∗− c o d i n g : u t f −8 −∗−
from numpy import ∗
a=loadtxt ('matriz .dat ')
def calcula(a):
  x = r \text{a} \vee r = r \text{a} \cdot r = x \cdot x \cdot 4 = -3\# alternativa t = x \int where(x % 4 == 3) [0][nf, nc] = a.shape; b = zeros([nf, nc])for i in range(nf):
     for j in range(nc):
        \mathbf{if} a[i,j] > a[j,i]:
           b[i, j] = a[i, j]/a[j, i]elif a[i, j] < a[j, i]:
           b[i,j]=a[i,j ]∗a[j,i]
        else:
           b[i,j] = a[i,j] ∗ ∗3
  return [x,t, b]
[x, t, b] = calcula(a)while sum(x) > 10:
     x = x/2print 'x=\begin{cases} x, & x \ y \text{rint} & t = 0, \\ y, & t = 0, \end{cases}print 't= ', t
print 'b= ', b
```
## Segundo control de programación en Python

)

 $\setminus$ .

1. (1 PUNTO) Escribe os comandos que permiten calcular a derivada <sup>∂</sup>  $\partial^2$ ∂x∂y  $\ln(1 + x^4 + y^4)$  $\sqrt{}$  $\boldsymbol{x}$  $\frac{2}{y}$  + y  $\overline{2}$ 

```
from sympy import ∗
x,y=symbols ('x y')
f = log(1+x**4+y**4)/sqrt(x**2+y**2)diff(diff(f,x),y)
```
2. (1 PUNTO) Escribe os comandos que permiten interpolar linearmente os puntos  $\{(1,3),(2,2),(3,5),\}$  $(4,8), (5,6), (6,4), (7,2)$  e representar gráficamente os puntos (en cor azul) e a función interpolante cunha li˜na vermella.

```
from numpy import ∗
x=[1, 2, 3, 4, 5, 6, 7]; y=[3, 2, 5, 8, 6, 4, 2]x2 =linspace(min(x),max(x),100); y2=interp(x2,x,y)
plot(x,y,'ob',x2 ,y2 ,'r'); grid(True)
```
- 3. (8 PUNTOS) Crea un arquivo de texto chamado datos.dat co seguinte contido:
	- 15 7 -10 5 23 3 8 45 1 4 7 14 20 9 18

Escribe un programa que pida ó usuario o nome dun arquivo, lea números mentres que a súa suma sexa inferior a 100, e os almacene nun vector  $x$ . Logo, o programa ten que chamar a unha función calcula(...), cos argumentos axeitados, que calcule: 1) os elementos de x que son múltiplos de tres; e 2) unha matriz a de orde  $m \times m$ , sendo m a número de elementos de x, con elementos  $a_{ij}$ dados por:

$$
a_{ij} = \begin{cases} x_i x_j & \text{se } i + j \text{ par} \\ x_i + x_j & \text{se } x + j \text{ impar} \end{cases}
$$

Finalmente o programa debe mostrar por pantalla o vector x, o vector t cos elementos de x que son múltiplos de 3, a suma s dos elementos múltiplos de 3, e a diagonal da matriz  $a$ . NOTA: co arquivo datos.dat anterior debes obter:

```
x=15 7 -10 5 5 23 3 8 45 1 4
t=13 3 45
s=63
diag(a)=225 49 100 25 529 9 64 2025 1 16
```

```
# ! / u s r / b i n / p y t h o n
#−∗− c o d i n g : u t f −8 −∗−
from numpy import ∗
from matplotlib.pyplot import
nome= raw input ('Nome arquivo : ')
# v e r s i o n c o n f o r
try:
```

```
suma = 0f=open(nome , 'r')
   rematar =False;x=[]
   for linha in f:
        v=linha.rsplit ()
        for i in v:
           t = float(i); suma += t; x.append(t)if suma > 100:
                     rematar =True
                     break
        if rematar :
            break
   print 'Suma = ', suma
   f.close ()
except IOError :
   print 'Erro no arquivo %s' % nome
#−−−−−−−−−−−−−−−−−−−−−−−−−−−−−−−−−
# a l t e r n a t i v a c o n w h i l e ( m e n o s e s t a b l e s e
# se acada o final do arquivo antes de sumar 100
# t r y :
# \qquad \qquad s \, u \, m \, a = 0# f = o p e n ( nome , ' r ' )
\# \text{ } \text{ } \text{ } \text{ } \text{ } \text{ } \text{ } \text{ } \text{ } \text{ } \text{ } \text{ } \text{ } \text{ } \text{ } \text{ } \text{ } \text{ } \text{ } \text{ } \text{ } \text{ } \text{ } \text{ } \text{ } \text{ } \text{ } \text{ } \text{ } \text{ } \text{ } \# w h i l e s um a < 1 0 0 :
# \ i \, n \, h \, a = f \, . \, r \, e \, a \, d \, l \, i \, n \, e \, ( \, ) \, ; \, v = l \, i \, n \, h \, a \, . \, r \, s \, p \, l \, i \, t \, ( \, )# if len(v) == 0:
# b r e a k
\begin{array}{lll} \# & \quad for \quad i \quad in \quad v: \\ \# & \quad suma \ \ + \ = \\ \end{array}sum a + = f l o a t (i)# v . a p p e n d ( f l o a t ( i ) )
# if suma > 100:
# b r e a k
# f . c l o s e ( )
# e x c e p t I O E r r o r :
# p r i n t ' E r r o e n o p e n o u f i n d e a r q u i v o '
#−−−−−−−−−−−−−−−−−−−−−−−−−−−−−−−−−−−−−−−−−−−−
def calcula(x):
   m=len(x); w=array(x); m3=w[where(w % 3 == 0)[0]]; a=zeros([m,m])for i in range(m):
       for j in range(m):
          if (i+j) %2: \#_{}^{\textit{im}\,p\,a\,r}a[i,j]=x[i]+x[j]
          else:
             a[i, j] = x[i] * x[j]return [m3 ,a]
[m3, aa] = calculos(x)print 'Vector x: ', x
print 'Vector multiplos 3: ', m3
print 'No. multiplos 3= ', len(m3), ' que suman ', sum(m3)
print 'Diagonal a: ', int (diag(aa))
```